Optimierung des dynamischen Verhaltens netzstützender Anlagen am Beispiel der Virtuellen Synchronmaschine EnInnov 2014, Session E2

Timo Dewenter<sup>1</sup>, Benjamin Werther<sup>2</sup>, Alexander K. Hartmann<sup>1</sup> und Hans-Peter Beck<sup>2</sup>

1 Institut für Physik Universität Oldenburg

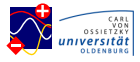

2 Institut für Elektrische Energietechnik und Energiesysteme Technische Universität Clausthal TU Clausthal

#### 13. Februar 2014

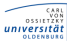

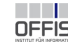

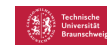

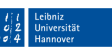

**NEXT ENERGY** 

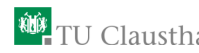

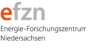

Smart Nord

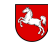

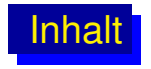

#### **[Einleitung](#page-2-0)**

#### **[Theorie](#page-3-0)**

[Modell der Virtuellen Synchronmaschine](#page-3-0) [Optimierungsverfahren](#page-5-0) [Der Downhill-Simplex-Algorithmus](#page-6-0)

[Ergebnisse](#page-7-0)

[Zusammenfassung und Ausblick](#page-10-0)

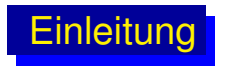

- **Eneuerbare Energien nehmen immer größeren Anteil an** Energieproduktion ein
	- $\rightarrow$  Weniger Schwungmasse für Primärregelung
- **Problem: beispielsweise PV-Anlagen stellen keine** Schwungmasse bereit

→ Mögliche Lösung: *Virtuelle* Synchronmaschine, die Verhalten einer Synchronmaschine nachbildet

- Zusammenschluss mehrerer Anlagen  $\rightarrow$  Zelle
- Reaktion einer Zelle auf Störung muss sofort erfolgen  $\rightarrow$  Einstellungen der Anlagenparameter  $\rightarrow$  gewünschtes Gesamtverhalten der Zelle

#### <span id="page-2-0"></span>**Welches sind die optimalen Anlagenparameter?**

**Hier:** Fokus auf Virtueller Synchronmaschine, Konzept allerdings auf beliebige Anlagen anwendbar

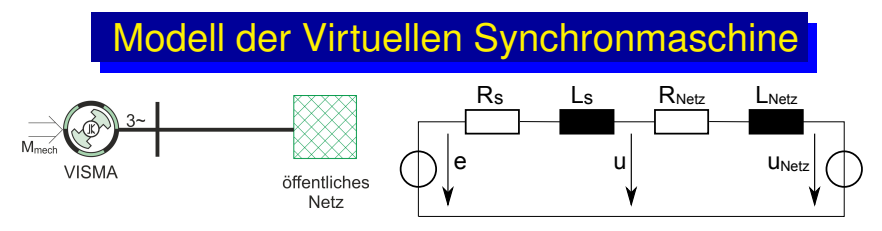

Schematischer Aufbau und Ersatzschaltbild einer Virtuellen Synchronmaschine [\[Beck2007\]](#page-12-0) (VISMA) mit Kopplung an ein starres Netz.

- *e*: Polradspannung der VISMA
- $R_{\rm S}$  und  $L_{\rm S}$ : Ständerwiderstand und -induktivität
- $R_{\text{Nert}}$  und  $L_{\text{Nert}}$ : Netzwiderstand und -induktivität
- *u*<sub>Netz</sub>: Netzspannung

DGL für den (dreiphasigen) Strom:

<span id="page-3-0"></span>
$$
\dot{\mathbf{i}} = \frac{1}{L_{\mathsf{S}} + L_{\mathsf{NetZ}}} \left( \mathbf{e} - (R_{\mathsf{S}} + R_{\mathsf{NetZ}}) \cdot \mathbf{i} - \mathbf{u}_{\mathsf{NetZ}} \right).
$$

## Mechanische DGLen der VISMA [\[Chen2012\]](#page-12-1)

$$
\dot{\varphi} = \omega
$$
  
\n
$$
\dot{\omega} = \frac{1}{J} \cdot \left( M_{\text{mech}} - \frac{P_{\text{el}}}{\omega} - M_d \right)
$$
  
\n
$$
\dot{M}_d = \frac{1}{T_d} \cdot (k_d \cdot \dot{\omega} - M_d)
$$

- $\varphi$  und  $\omega$ : Polradwinkel und VISMA-Kreisfrequenz
	- J: Trägheitsmoment der VISMA
- $M_{\text{mech}}$ : (virtuelles) mechanisches Drehmoment
- $P_{el}$ : elektrische Leistung der VISMA:  $P_{el} = \boldsymbol{u} \cdot \boldsymbol{i}$
- $M_d$ : Dämpfungsmoment der VISMA
- $T_d$  und  $k_d$ : Dämpfungszeitkonstante und -faktor

Numerische Integration mit Runge-Kutta-Fehlberg-Methode 4. Ordnung ([\[GSL\]](#page-12-2): <http://www.gnu.org/software/gsl/>)

Optimierungsverfahren

Zwei zu optimierende Parameter:  $T_d$  und  $k_d$ 

Störungsszenario:

Sprung des mechnischen Moments zum Zeitpunkt  $t_0$  nach einer Einschwingphase

Gütefunktional (→ **Min**):

<span id="page-5-0"></span>
$$
E = \int_{t_0}^{t_0+T} \lambda(t) \cdot ||\overline{P}(t) - P_{\text{Soll}}(t)||_2^2 dt
$$

mit

 $T:$  Messdauer,  $\blacksquare$   $\bar{P}(t)$ : (Über 2 Perioden gemittelte) Leistung der VISMA, **P**Sollenstung  $P_{\text{Soll}}(t) = \Delta P \cdot \exp(-(t - t_0)/\tau) + P_0$ ,  $\lambda(t) = \begin{cases} 1, & t \leq (T/2 + t_0) \ 0, & t \leq (T/2 + t_0) \end{cases}$ 2,  $t > (T/2 + t_0)$ .

## Der Downhill-Simplex-Algorithmus

- Entwickelt von Nelder und Mead [\[Nelder1965\]](#page-12-3)
- **Ziel**: Finde Minimum (Maximum) einer N-dimensionalen Funktion, ohne deren Ableitung zu kennen

## Idee des Downhill-Simplex-Algorithmus (DSX):

Transformiere Ausgangs-Simplex bestehend aus  $N + 1$ Punkten so, dass sich am Ende das Simplex in einem (lokalen) Minimum befindet.

 $\rightarrow$  Schrittweises Abwärtsbewegen in der N-dimensionalen Topografie, die durch die Funktion vorgegeben wird

<span id="page-6-0"></span>Hier: Verwendung der Implementierung in der [\[GSL\]](#page-12-2) mit linearer Laufzeit in der Dimension  $N$ 

## Gütefunktional-"Landschaft"

Gewünschtes exponentielles Verhalten von  $\overline{P}(t)$ :

 $P_{\text{Soll}}(t) \sim \exp(-(t - t_0)/\tau)$ 

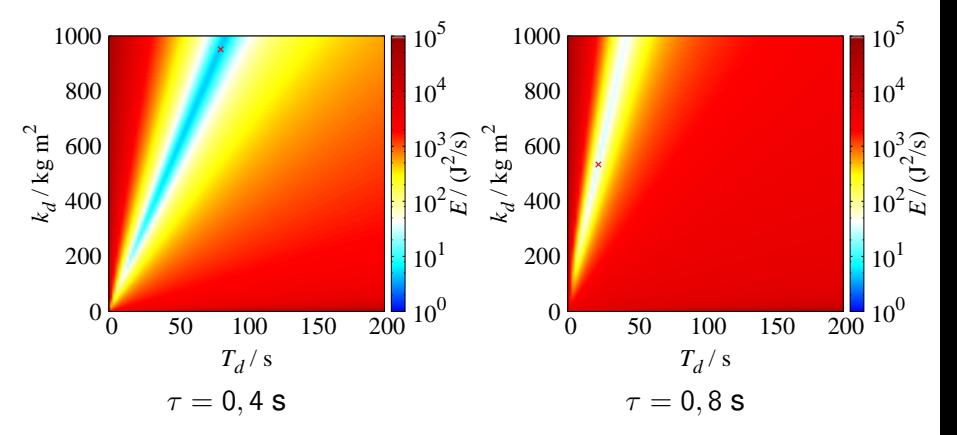

<span id="page-7-0"></span>Gütefunktional E als Funktion der Parameter  $T_d$  und  $k_d$ . Rote Kreuze markieren jeweils Minimum des Gütefunktionals.

# Vergleich zwischen Simulation und Messung

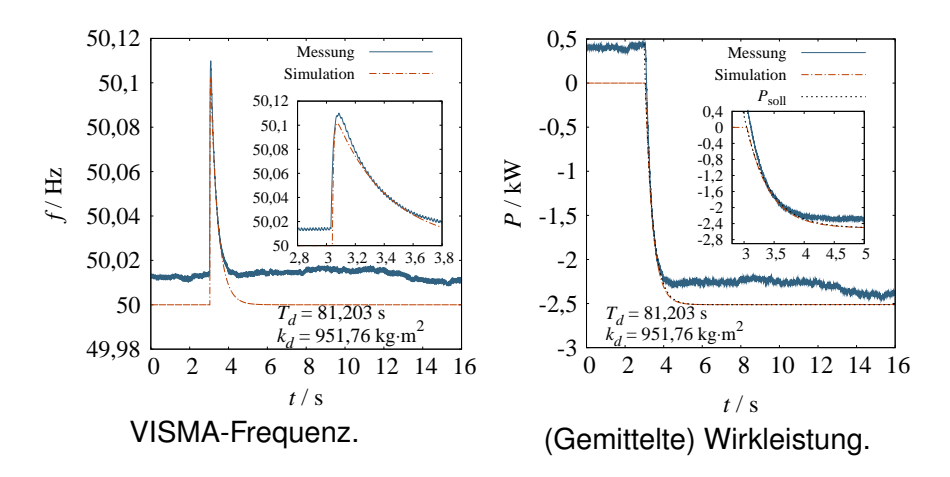

Vergleich zwischen Simulation und Experiment,  $\tau = 0, 4$  s und ein Minimum des Gütefunktionals.

Optimaler Wert für  $\tau$ 

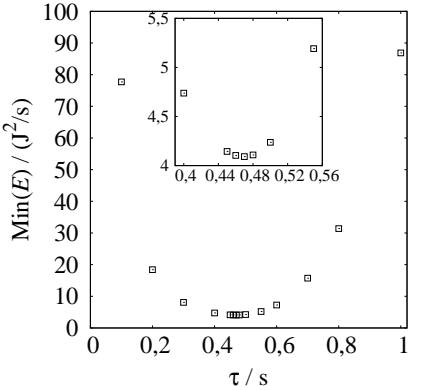

Minimum des Gütefunktionals als Funktion von  $\tau$ . Inset: Bereich nahe des Minimums, welches bei <sup>0</sup>  $\frac{\tau}{s}$ <br>  $\frac{\tau}{s}$ <br>
Minimum des Gütefunktionals als Vergleich<br>
Funktion von τ. Inset: Bereich simuliert<br>
nahe des Minimums, welches bei Minimum<br>
τ ≈ 0, 47 s liegt.  $\tau = 0, 47$ 

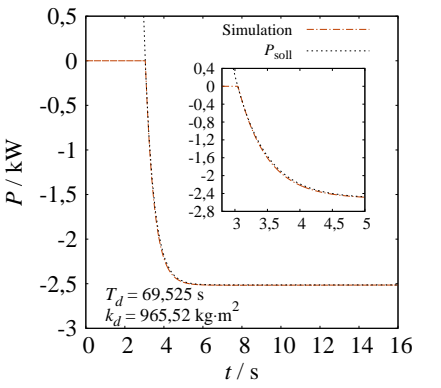

Vergleich der Sollleistung und der simulierten Leistung für ein Minimum des Gütefunktionals und  $\tau = 0,47$  s.

 $\rightarrow$  Beste Ubereinstimmung bei  $\tau = 0,47$  s, allerdings für gewähltes  $\tau = 0, 4$  s auch gute Übereinstimmung

# Zusammenfassung und Ausblick

## Zusammenfassung:

- Modell der VISMA
- Optimierungsverfahren  $\rightarrow$  Gütefunktional
- Downhill-Simplex-Algorithmus
- Ergebnisse, u.a. Vergleich zwischen Simulation und Experiment  $\rightarrow$  Gute Übereinstimmung

### Ausblick:

- Optimierung mehrerer Anlagen (z.B. VISMAs, Wechselrichter, etc.), bis hin zu gesamtem MicroGrid
- Verwendung von Optimierungsverfahren aus der statistischen Physik (z.B. "Parallel Tempering")
- <span id="page-10-0"></span>Integration von stochastischer Einspeisung (PV und Windkraftanlagen)

# Vielen Dank für Ihre Aufmerksamkeit!

#### Literatur:

- <span id="page-12-0"></span>螶 Beck, H.-P.; Hesse, R.: "Virtual Synchronous Machine", IEEE 9th International Conference on Electrical Power Quality and Utilisation (EPQU 2007), S. 1-6
- <span id="page-12-1"></span>歸 Chen, Y; Hesse, R.; et al.: "Investigation of the Virtual Synchronous Machine in the Island Mode", IEEE PES Innovative Smart Grid Technologies Europe, Berlin 2012
- <span id="page-12-2"></span>Galassi, M. et al: "GNU Scientific Library Reference Manual", 3rd 暈 Ed. 2009, ISBN 0954612078; vgl. <http://www.gnu.org/software/gsl/>
- <span id="page-12-3"></span>歸
	- Nelder, J.; Mead, R.: "A Simplex method for function minimization", Computer Journal **7**, 308 (1965)
- 譶 Press, W.H.; Teukolsky, S.A.; Vetterling, W.T.; Flammery, B.P.: "Numerical Recipes in C", 2nd edition, Cambridge University Press 1992; vgl. <http://www.nr.com/>

# Backup-Folie: VISMA-Aufbau

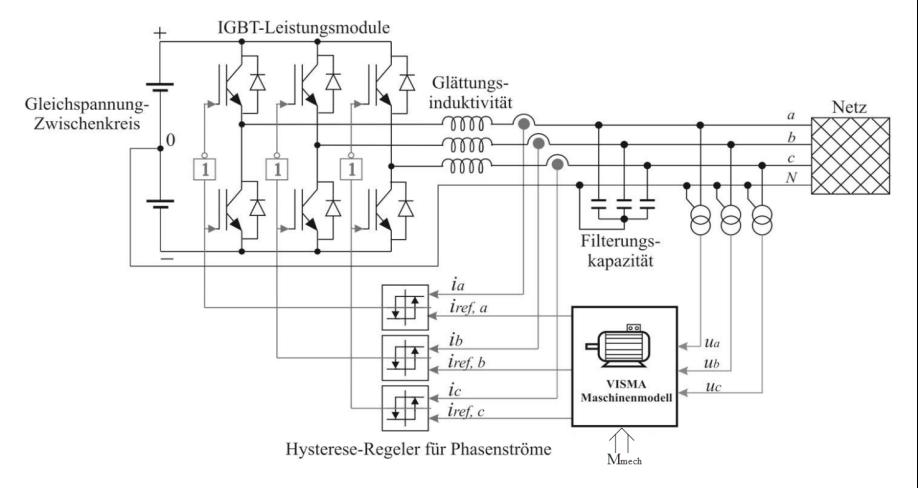

#### Aufbau der VISMA mit Hysterese-/Phasenstromregler [\[Beck2007\]](#page-12-0)